# 新型冠状病毒感染肺炎疫情防控期间

# 动漫制作技术专业教学实施方案

为全面贯彻落实《湖南工程职业技术学院新型冠状病毒 感染肺炎疫情防控期间教学组织总体方案》,确保"推迟开 学不停学",动漫制作技术专业结合实际,特制定本教学实 施方案。

# 一、成立动漫制作技术专业教学实施指导小组

组长:宗传玉

副组长:史敏军

成员:胡杨、肖如柏

职责:负责教学实施方案的执行及监督,负责协调线下 补课时间及地点。

## 二、教学计划调整

(一)开学前

#### 1.理论教学具体安排

理论教学采用线上教学和线下补课的方式进行,本校教 师与外聘教师均采用在职教云开课的形式完成线上教学。

#### 湖南工程职业技术学院工程设计学院(部)动漫制作技术专业(教研室)2021—2022—1 学期疫情防控期间教学组织安排情况一览表 (仅适用理论课教学)

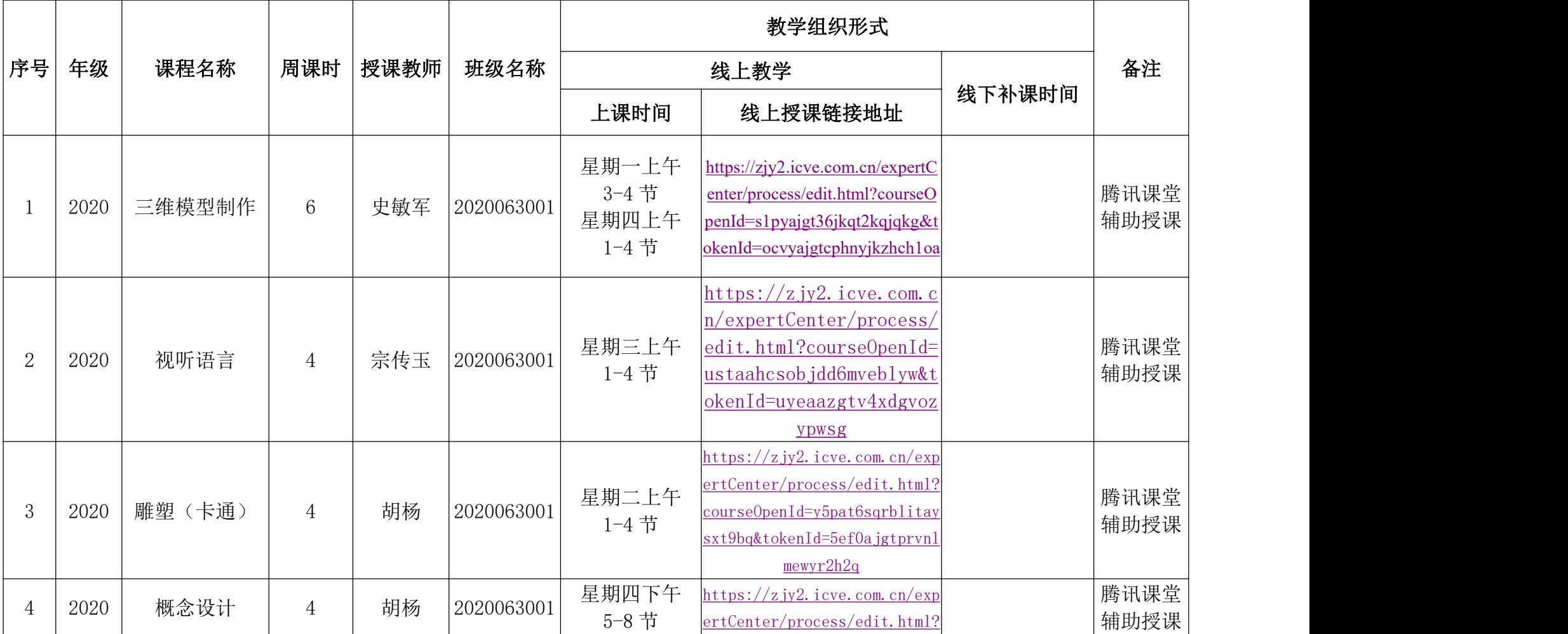

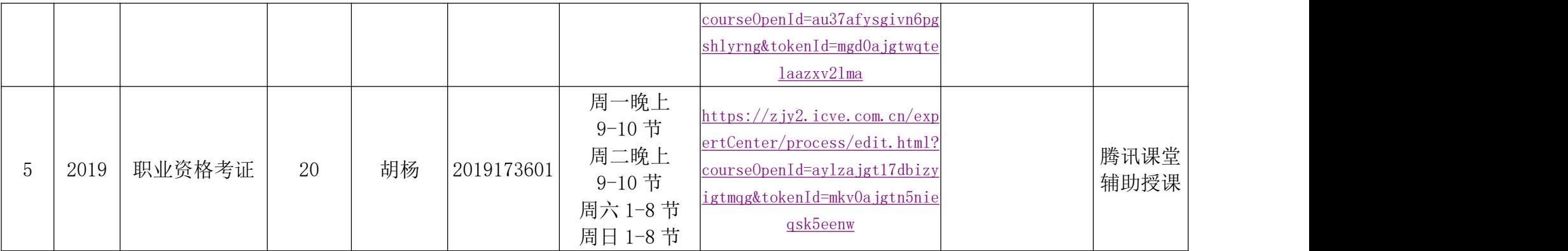

# 2.实践教学具体安排

### (1)顶岗实习安排

指导教师应密切关注学生身体健康状况,通过微信、QQ、 校友邦等平台做好与学生和家长的沟通联络工作,及时掌握 学生工作生活情况。对未参与顶岗实习活动的学生,要求在 疫情持续期间尽可能留在原地,待疫情结束后再进行顶岗实 习活动;对已处于实习培训期的学生,要求严格遵守企业疫 情期间的管理规定进行实习活动,提醒学生注意自身防护。

### (2)毕业设计指导安排

毕业设计指导由各指导老师通过 QQ、微信、网络直播等 形式对学生进行指导,并留存过程资料。

# (二)开学后

开学后开展正常的教学活动,可继续采用"线上"+"线 下"模式开展教学,对学生学习情况进行摸底和诊断,收集 学生在线学习期间存留的疑难问题,进行集中辅导和答疑。

### 三、确保教学质量的具体措施

(1)精心组织,保证质量。坚持"只改变教学模式, 不改变教学目标"的原则,在平台完善和支撑上下功夫,确 保教学活动正常开展;在提升教师线上授课能力上下功夫, 确保线上教学的顺利开展。

(2)强化"以学生的学为中心",让每个学生的每一 道题都得到一对一的指导,更加注重学生个体的学习成效, 对学生在线学习情况进行监控,跟踪反馈每个学生学习的效 果。

(3)灵活采用微信群、QQ 群、职教云等多种形式开设 线上网络课室、在线课程、专题教育,引导学生开展在线讨 论、辩论等活动。要开展线上答疑和学习指导,向学生提供 学习建议和学习资料,帮助学生树立自觉学习意识,提高自 主学习能力。

(4)加强对线上教学的考核和激励,加强对课程的审 核和线上教学的过程监管,制作教师线上教学情况登记表, 对教师开展的线上教学活动情况进行统计,及时进行评价和 反馈,与教师做好沟通和交流,为顺利开展线上教学活动提 供相应的服务保障及技术支持。

> 工程设计学院 动漫制作技术专业 2021 年 8 月 27 日